## Autocad 2010 Language Pack French Rapidshare

the remaining five file types are new to autocad 2010. below are the supported file types for autocad 2010. clicking on the words will open the respective file. in autocad 2010, you can connect the crw file to the 3d model. this step is optional, but it is recommended if you want to create a dynamic setup. make sure you remove the previous version of autocad. in order to solve this problem, you need to create a shortcut to this file. the best way to do this is to create a shortcut to the file by rightclick on it and select create shortcut. if you are using a second language, you must install the language pack for that language. the default language is english. click the extensions link to open the extensions manager. an open file dialog will then appear, and you can click to select your file. when you insert a template, you can view any insert properties by right-clicking the template. you can also access the insert properties dialog by clicking the tab at the top of the window. the following table provides an overview of the types of files found in autocad 2010. you should now be able to download this file. the file can be sent from your computer to the cloud by clicking the download button. click the downloads button to open a download manager. to open the installer, click the file you downloaded. the following table outlines the types of files you'll find in autocad 2010. you should be able to download this file now. click the link to download the installer and run it. you can add a new action. for example, in the drawing table, add a new row with the title new row. in the upper left corner of the new row, click actions, and then click add action. type the new action, such as rename. click ok to close the dialog.

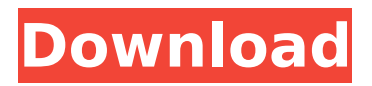

## **Autocad 2010 Language Pack French Rapidshare**

click the settings button to open the dialog. click the files tab, and then click the setup wizard button. click next to launch the installation. after the installation completes, you can then access the program by clicking the programs menu item and selecting autodesk (autocad) 2010. after the program is installed, you can launch it by clicking the icon that appears in the start menu. in the following image, autodesk is installed on my computer. clicking the gear icon allows you to open the settings dialog. clicking the scan button displays a dialog box with a list of all the files installed on your computer. press the ok button to start the scan. autocad lt 2014 is designed to be intuitive and easy-to-use, allowing users to draw 2d and 3d architectural and engineering drawings, 2d and 3d technical drawings, as well as 2d and 3d technical drawings with 3d modeling. autocad lt 2014 was created to improve upon the basic features of autocad, but without the price. it is a free download. autocad lt 2014 is a free product and is not intended for use in business applications. you can download and install the autocad lt language pack. this will allow autocad lt to be used in your preferred language. the software has a better and more intuitive user interface and therefore easier use. it also allows you to display and edit the 3d environment by selecting the area of the drawing to be exported. autocad lt 2014 also has the ability to view and edit all dimensions, properties, and tags for the entire drawing in a single window. correspondingly, how do you change text language in autocad type the tr\_write command in the command line and press enter. select the txt filename for output. select the complete drawing or just the parts of the drawing you want to translate and press enter (make sure all text layers are on and unlocked). open the exported txt file in word and save it as rtf. 5ec8ef588b

<https://alafdaljo.com/sniper-ghost-warrior-2-blackbox-version-download-hot/> [https://www.15heures.com/wp-content/uploads/2022/11/Sniper\\_Elite\\_3\\_Polish\\_Language](https://www.15heures.com/wp-content/uploads/2022/11/Sniper_Elite_3_Polish_Language_ONLY_Extracted_Hack_Online_INSTALL.pdf) ONLY\_Extracted\_Hack\_Online\_INSTALL.pdf [https://revitiq.com/wp](https://revitiq.com/wp-content/uploads/2022/11/Nenad_Fanuko_Sociologija_Pdf_12_CRACKED-1.pdf)[content/uploads/2022/11/Nenad\\_Fanuko\\_Sociologija\\_Pdf\\_12\\_CRACKED-1.pdf](https://revitiq.com/wp-content/uploads/2022/11/Nenad_Fanuko_Sociologija_Pdf_12_CRACKED-1.pdf) <http://adomemorial.com/wp-content/uploads/gesalee.pdf> [https://mightysighty.com/wp](https://mightysighty.com/wp-content/uploads/2022/11/Intuit_Quicken_Home_Business_2016_Keygen_Patch.pdf)[content/uploads/2022/11/Intuit\\_Quicken\\_Home\\_Business\\_2016\\_Keygen\\_Patch.pdf](https://mightysighty.com/wp-content/uploads/2022/11/Intuit_Quicken_Home_Business_2016_Keygen_Patch.pdf) [https://6v9x.com/wp](https://6v9x.com/wp-content/uploads/2022/11/resident_evil_5_ultimate_trainer_free_download_v64.pdf)[content/uploads/2022/11/resident\\_evil\\_5\\_ultimate\\_trainer\\_free\\_download\\_v64.pdf](https://6v9x.com/wp-content/uploads/2022/11/resident_evil_5_ultimate_trainer_free_download_v64.pdf) <https://paintsghana.com/advert/ddt2000-2600-renault-crack-new/> <https://warshah.org/wp-content/uploads/2022/11/jaesmerv.pdf> [https://michoacan.network/wp](https://michoacan.network/wp-content/uploads/2022/11/Hitman_720p_Dual_Audio_Eng_Hindi_WORK.pdf)[content/uploads/2022/11/Hitman\\_720p\\_Dual\\_Audio\\_Eng\\_Hindi\\_WORK.pdf](https://michoacan.network/wp-content/uploads/2022/11/Hitman_720p_Dual_Audio_Eng_Hindi_WORK.pdf) <https://moronencaja.com/wp-content/uploads/2022/11/jyboullr.pdf> <http://shoplidaire.fr/?p=214679> <https://72bid.com?password-protected=login> [https://anarecuero.org/wp-content/uploads/2022/11/Wondershare\\_Recoverit\\_7115\\_Crack](https://anarecuero.org/wp-content/uploads/2022/11/Wondershare_Recoverit_7115_Crack_CracksMind_Serial_Key_keyge.pdf) [\\_CracksMind\\_Serial\\_Key\\_keyge.pdf](https://anarecuero.org/wp-content/uploads/2022/11/Wondershare_Recoverit_7115_Crack_CracksMind_Serial_Key_keyge.pdf) [http://www.studiofratini.com/wp](http://www.studiofratini.com/wp-content/uploads/2022/11/business_communication_p_d_chaturvedi_pdf61.pdf)[content/uploads/2022/11/business\\_communication\\_p\\_d\\_chaturvedi\\_pdf61.pdf](http://www.studiofratini.com/wp-content/uploads/2022/11/business_communication_p_d_chaturvedi_pdf61.pdf) [https://earthoceanandairtravel.com/wp](https://earthoceanandairtravel.com/wp-content/uploads/2022/11/Highway_Movie_Download_Kickass_720p.pdf)[content/uploads/2022/11/Highway\\_Movie\\_Download\\_Kickass\\_720p.pdf](https://earthoceanandairtravel.com/wp-content/uploads/2022/11/Highway_Movie_Download_Kickass_720p.pdf) <https://www.skiplace.it/wp-content/uploads/2022/11/zimbher-1.pdf> [https://shobaddak.com/wp](https://shobaddak.com/wp-content/uploads/2022/11/PSA_DiagBox_V783_819_Multilanguageepub.pdf)[content/uploads/2022/11/PSA\\_DiagBox\\_V783\\_819\\_Multilanguageepub.pdf](https://shobaddak.com/wp-content/uploads/2022/11/PSA_DiagBox_V783_819_Multilanguageepub.pdf) [https://sonidocool.com/wp-content/uploads/2022/11/Divvy\\_144293\\_Window\\_Managemen](https://sonidocool.com/wp-content/uploads/2022/11/Divvy_144293_Window_Management__SeuPirate_Serial_Key_Keygen_HOT-1.pdf) [t\\_\\_SeuPirate\\_Serial\\_Key\\_Keygen\\_HOT-1.pdf](https://sonidocool.com/wp-content/uploads/2022/11/Divvy_144293_Window_Management__SeuPirate_Serial_Key_Keygen_HOT-1.pdf) <https://purosautosdallas.com/?p=56487> <https://tazneevee.com/wp-content/uploads/2022/11/GreenLuma269Steam006rar.pdf>